#### TREBALL FINAL DE CARRERRA:

## PLATAFORMA E‐ COMMERCE AMB RECOMANA ACIÓ

LOURDES TAVIRA GUILLÉN JUNY 2013

## ÍNDEX DE CONTINGUTS

- 1.Objectius delTFC
- 2.. Motivacions a l'hora de triar aquest tema
- 3. Frameworks i eines disponibles al mercat utilitzades
- 4. Tipus d'actors al sistema
- 5. Tipus de recomanacions <sup>a</sup> imple mentar
- 6. Implementació
- 7. Proves
- 8. Conclusions
- 9. Treball futur

#### 1. OBJECTIUS

El **client** web té <sup>a</sup> l'abast un **gran vol lum** d'informació.

L'objectiu fonamental del projecte é s ajudar l'usuari en el seu procés de compra oferint-li productes que li poden interessar i reduint així el seu temps de cerca.

#### Això contribueix a:

- Millorar l'experiència del consumid dor
- •Augmentar la seva satisfacció
- Diferenciar‐nos dels competidors
- Augmentar els beneficis de l'empr esa

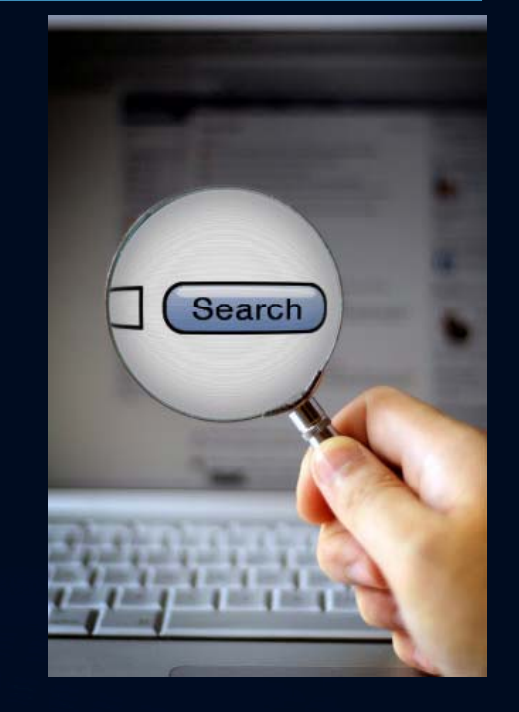

#### 2. MOTIVACIONS

**• Personal**: La meva família té una petita empresa de regal promocional <sup>i</sup> ja disposen de diver ses webs de caire tradicional.Amb aques<sup>t</sup> treball em proposo **aportar r noves funcionalitats** <sup>a</sup> aquestes webs.

• Professional: Treballo com a gestora-promotora a l'Institut d'Investigació en Intel∙ligència Art intel∙ligència artificial és la mineria de comportament <sup>i</sup> oferir recoman nació als usuaris.Amb aques<sup>t</sup> treball puc **entendre millor** el que els nostres clients necessiten. ificial. Una vessant de la a de dades per identificar patrons

#### 3. FRAMEWORKS I EINES DISPONIBLES

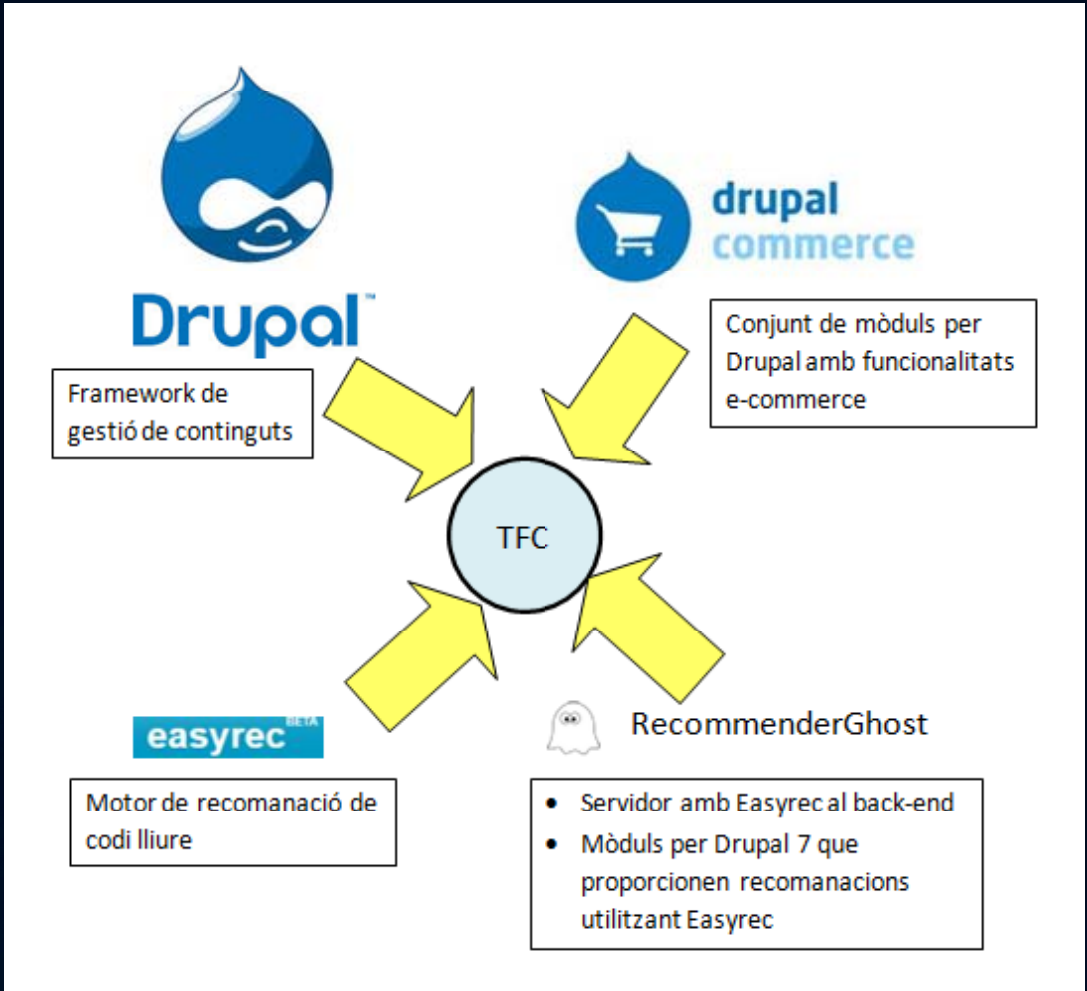

PLATAFORMA E‐COMMERCE AMB RECOMANACIÓ LOURDES TAVI

#### 4. TIPUS D'ACTORS

- **Administrador**: valida usuaris, crea i edita pàgines, articles, etc.
- **Visitant**: és un usuari que no <sup>s</sup>'ha a registrat <sup>a</sup> l'aplicació i, per tant, el sistema desconeix els seus gustos. Tot i així, se li ofereix recomanació impersonalitzada i té accés a les valoracions que els usuaris fan dels articles.
- **Usuari registrat**: ha creat un co mpte amb dades personals i po<sup>t</sup> entrar al sistema. Això li permet:
	- o Especificar preferències
	- o Escriure opinions sobre els articles i puntuar-los
	- o Fer compres

#### 5. TIPUS DE RECOMANACIONS

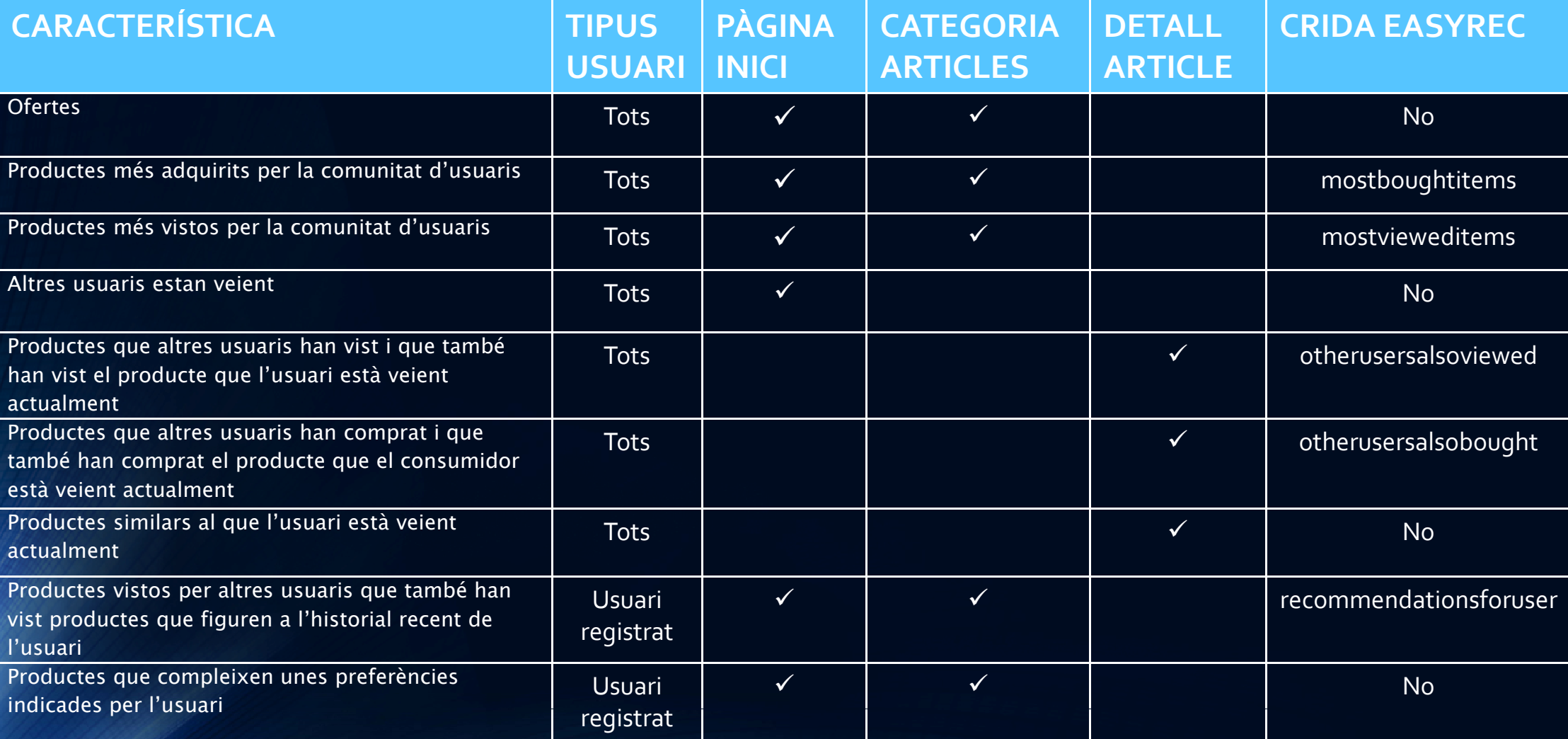

## 6. IMPLEMENTACIÓ (

#### (I) EINES EXISTENTS

- 1.. Activar Drupal 7 al servidor i configurar-lo
- 2.Triar tema de Drupal, instal∙lar‐lo i p personalitzar‐lo
- 3. Instal∙lar Drupal Commerce, familiaritzar-me amb ell i configurar-lo
- 4. Donar d'alta productes <sup>a</sup> la web am b camps personalitzats
- 5. Modificar la presentació dels produ ctes a la web mitjançant plantilles
- 6.Crear vistes dels articles <sup>i</sup> configura r blocs a Drupal que les mostrin
- 7. Crear compte a RecommenderGhost i familiaritzar-me amb l'API Easyrec
- 8.. Instal·lar mòduls per a Drupal proporcionats per RecommenderGhost, adaptar‐los al meu context i base d de dades <sup>i</sup> configurar‐los

## 6. IMPLEMENTACIÓ (

(II) PROGRAMARI NOU

- 9. Acabar d'implementar mòduls d e RecommenderGhost
- 10. Implementar nous mòduls per <sup>m</sup> mostrar resultats d'Easyrec:
	- o $\circ$  *Rankings*: més venuts, més vistos (globals i per categoria)
	- o Recomanacions per l'usuari en funció ó del seu historial i d'articles vistos per altres usuaris
- 11. Crear nous mòduls independents s d'Easyrec:
	- $\Omega$ **Ofertes**
	- $\Omega$ Articles que altres usuaris estan veie nt
	- $\Omega$ Articles que compleixen les preferèn cies de l'usuari
	- oArticles similars al que l'usuari està <sup>v</sup> eient

## 7. PROVES (I)

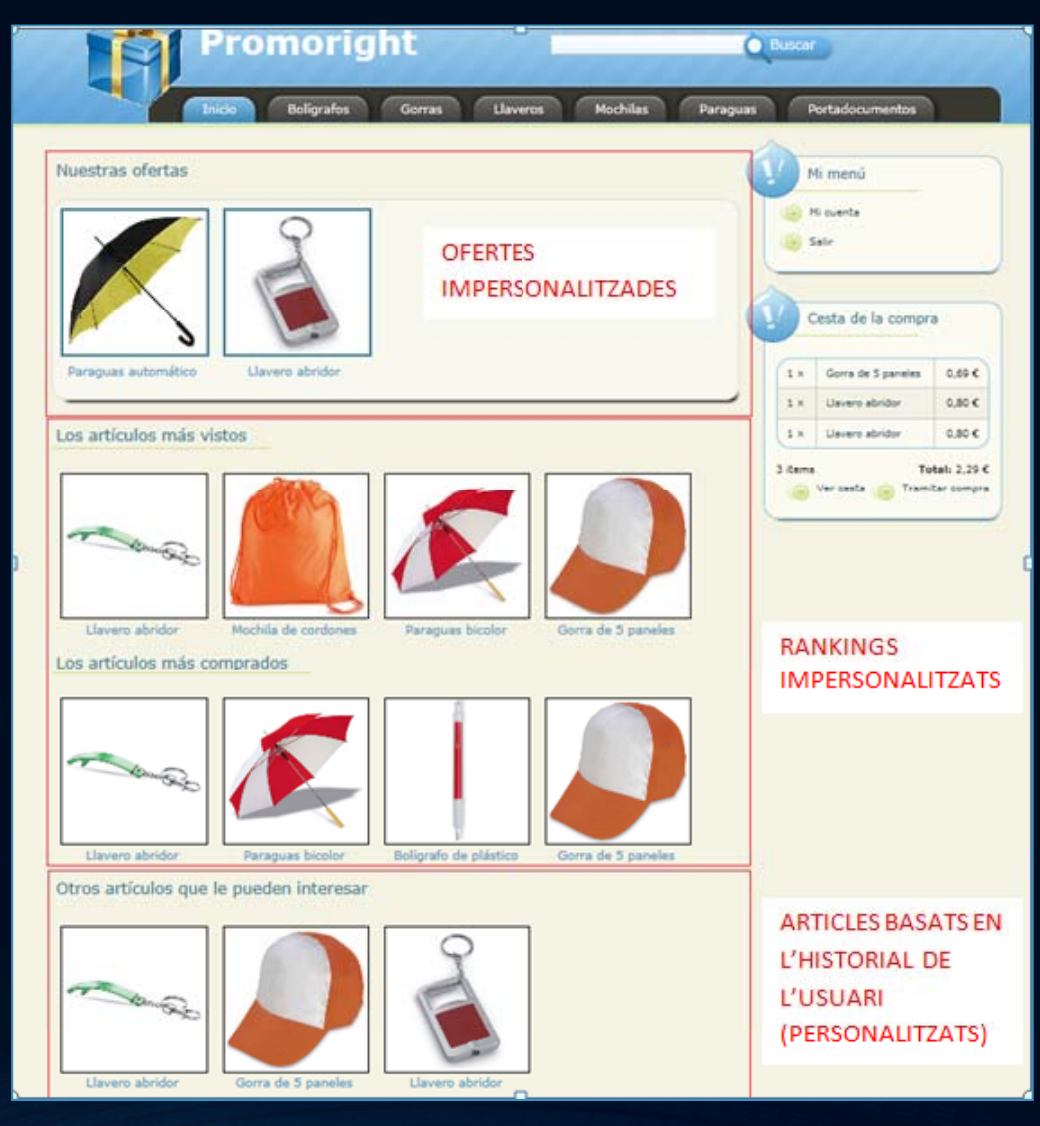

PLATAFORMA E‐COMMERCE AMB RECOMANACIÓ LOURDES TAVIRA

LOURDES TAVIRA GUILLÉN

#### 7. PROVES (II)

• Utilitzar crides a Easyrec. Ex:

http://api.recommenderghost.com/api/1. .0/mostboughtitems?apikey bb74a6b98aa =bb74a6b98aa 499138ad7ec5a4dc146c2&tenantid=5e3c cac8b62&numberOfResults=4

• Utilitzar la consola de gestió avanç çada d'Easyrec:

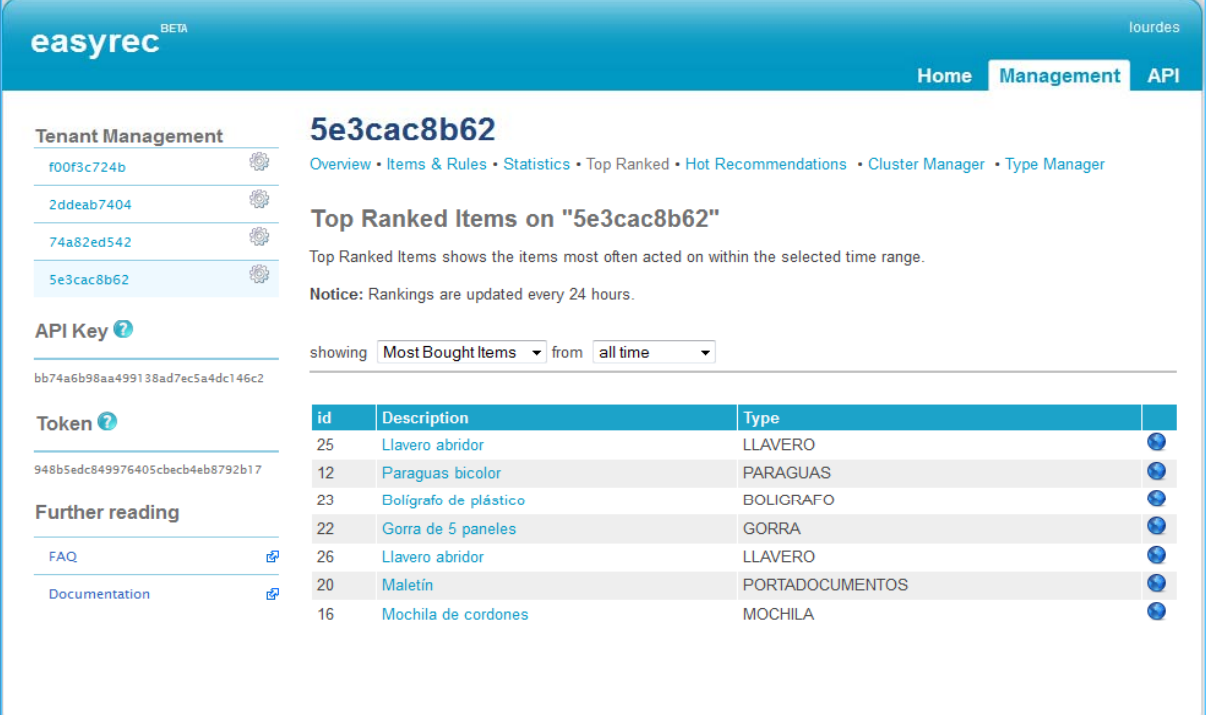

easyrec v0.97 © 2013

PLATAFORMA E‐COMMERCE AMB RECOMANACIÓ LOURDES TAVI

#### 8. CONCLUSIONS

- •**Objectius** marcats **assolits**
- • **Dificultats inesperades** que s'han trobat pel camí:
	- oo Personalització plantilles de Drupal per veure el detall dels articles
	- oConfiguració <sup>i</sup> utilització de Drupal C ommerce
- Recomanador amb un **gran pote encial**, amb característiques similars a les que utilitzen grans em mpreses com Amazon.com
- **Desviacions** respecte als objectius inicials:
	- $\circ$  No registrar les accions i mantenir l'historial dels visitants
	- $\circ$  Utilització d'un sistema de pagament online (PayPal, Authorize.Net, etc)

#### 9. TREBALL FUTUR

- • Millorar la velocitat de l'aplicació ( instal∙lar Easyrec <sup>i</sup> l'aplicació al mateix servidor, utilitzar un servidor dedicat, optimitzar el codi, etc.)
- $\bullet\,$  Afegir més funcions a la web (formulari de contacte, compliment de la LOPD, etc.)
- Millorar les recomanacions personalitzades utilitzant tècniques més sofisticades de mineria de dades
- · Millorar l'experiència del visitat (usuari no registrat)
- •Evitar mostrar articles repetits <sup>a</sup> la a mateixa pàgina
- •• Comprovar que un usuari ha comprat un article abans de poder opinar sobre ell <sup>o</sup> valorar‐lo

# GRÀCIES PER L'ATENCIÓ!